# **1 2 3 4 5 6 7 8 9** *Mi planificador alimentario*  **métodos de uso** • Llene 1/2 plato con verduras tales como brócoli, zanahorias, coliflor y ensalada • Llene 1/4 del plato con carne magra de res, pollo o pescado; es decir, aproximadamente 3 onzas • Llene 1/4 del plato con un alimento con almidón de su elección, como 1/2 taza de arroz • Agregue 1 porción de fruta • Elija 1 porción de leche • Agregue margarina o aceite para la preparación o adición como opción en la mesa. Agregue otras porciones según sea necesario para completar el plan de comida. **Para el desayuno,** use solamente la mitad del plato. **Para el almuerzo o la cena,** use todo el plato. **Vaso de 8 onzas de leche Alimentos sin restricciones Plato de 9 pulgadas Mi planificador alimentario**

# **Pautas para planificar las comidas**

### **Carbohidratos**

Elija 3 porciones cualesquiera en cada comida.\* Puede elegir panes y almidones, frutas, algunas verduras y leche. Si su plan de comida es diferente, adapte la cantidad de porciones. Ejemplos de una porción de carbohidratos:

#### **Panes y almidones**

- 1 rodaja de pan, panecillo o tortilla de 6 pulgadas
- 1/3 de taza de arroz, plátano, mandioca o pasta
- 1/2 taza de papas o cereales cocidos
- 3/4 taza de cereales secos
- 1/2 taza de maíz, guisantes, frijoles negros o rojos cocidos, o lentejas

#### **Frutas**

- 1 fruta pequeña, como una pera o manzana
- 1 taza de fruta fresca
- 1/2 taza de fruta enlatada
- 1/2 taza de jugo de fruta

#### **Leche**

- 1 taza de leche descremada o con bajo contenido graso
- 1 taza de yogurt con bajo contenido graso, sin azúcar

### **Carnes y proteínas**

Elija de 1 a 3 porciones por comida.\* Ejemplos de una porción:

- 1 onza de carne magra de res, ave o pescado
- 1 huevo
- 1 onza de queso
- 1/4 taza de requesón con bajo contenido graso

#### **Grasas**

Elija 1 ó 2 porciones por comida.\* Ejemplos de una porción:

- 1 cucharadita de margarina, aceite o mayonesa
- 1 cucharada de condimento para ensalada o queso crema

#### **Alimentos sin restricciones**

Alimentos con menos de 20 calorías por porción. Consuma la cantidad que desee de:\*

- La mayoría de verduras sin almidón
- Refresco sin azúcar
- Café negro o té solo

\*Nota: Si tiene un plan de comidas personalizado, la cantidad de porciones que elija puede variar.

# **Orientación gráfica sobre eltamaño de las porciones**

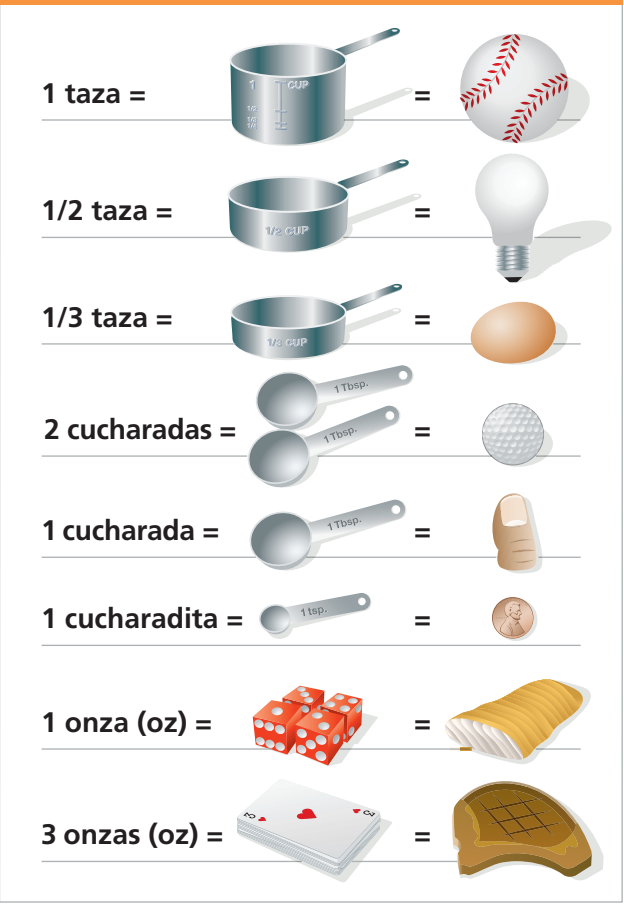

## Diabetes ActiveCare

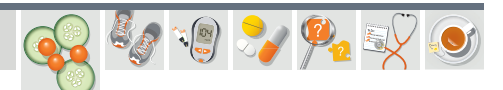

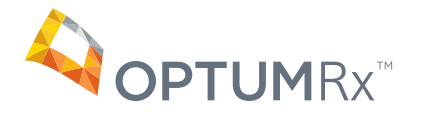

Profesionales de la atención médica: Llamar al 1-800-635-2288 para obtener más información.

Pacientes de Medicare Parte B: Llamar al 1-877-231-5199 y mencionar el código de referencia EDO6500 para solicitar los suministros de análisis de diabetes.

## www.optumrx.com/diabetes

La información de esta herramienta educativa no reemplaza el tratamiento, el diagnóstico ni el asesoramiento de su médico. Recurra siempre a su médico o a su proveedor de salud en caso de tener preguntas sobre su enfermedad.

Todas las marcas comerciales y logotipos de Optum™ son propiedad de Optum, Inc. Todos los demás nombres de productos o marcas son marcas comerciales o registradas de sus respectivos propietarios. H12-01176-01\_112 ESPP8.5X11 5/12